Name: NetID:

Answer all questions in the space provided. Write clearly and legibly, you will not get credit for illegible or incomprehensible answers. This is a closed book exam. However, each student is allowed to bring one page of notes to the exam. Print your name at the top of every page.

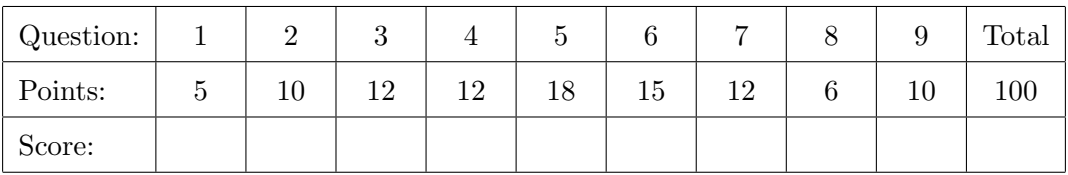

1. Given the variable declarations below, which of the following statements are valid? (Select all (5) that apply.)

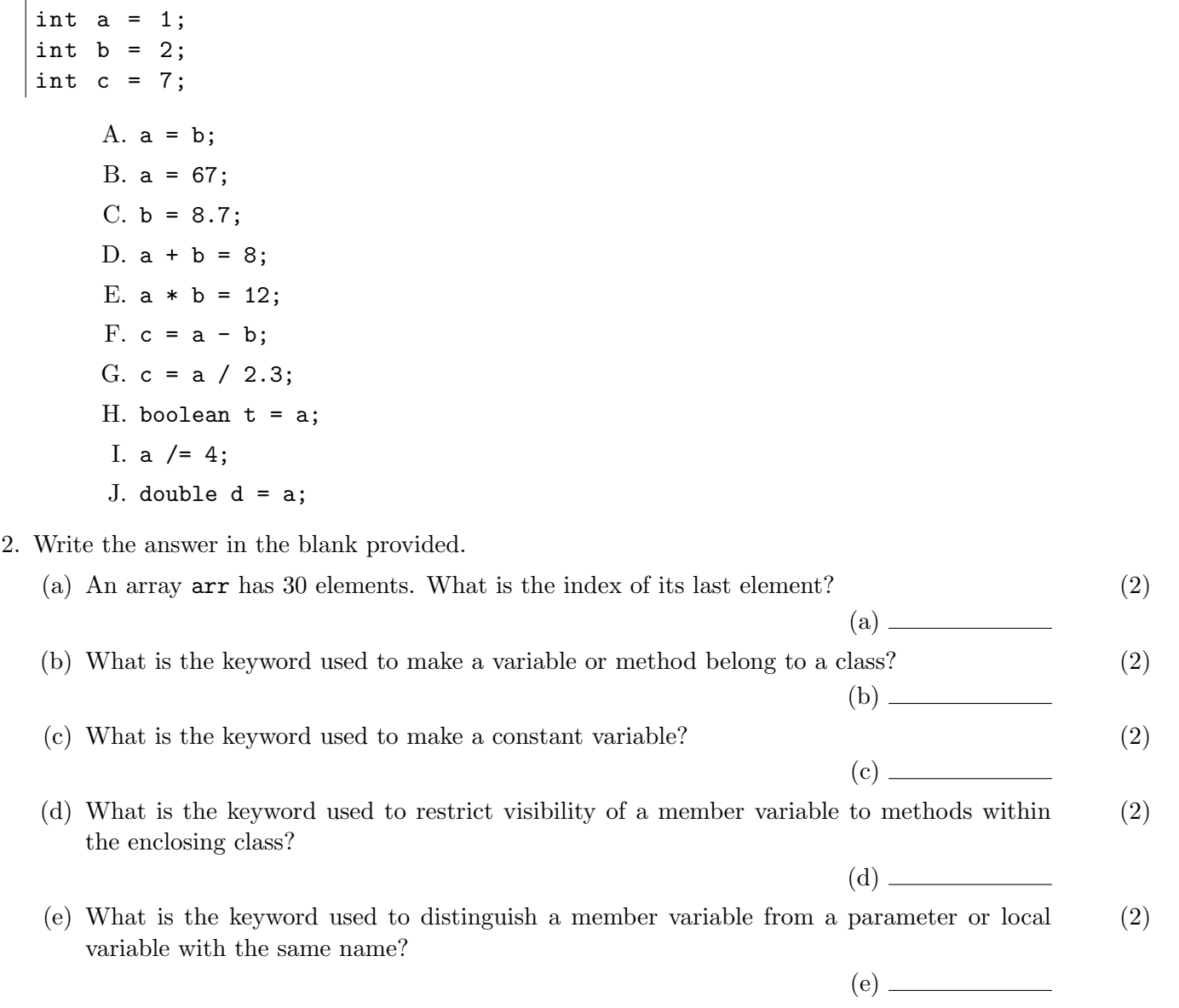

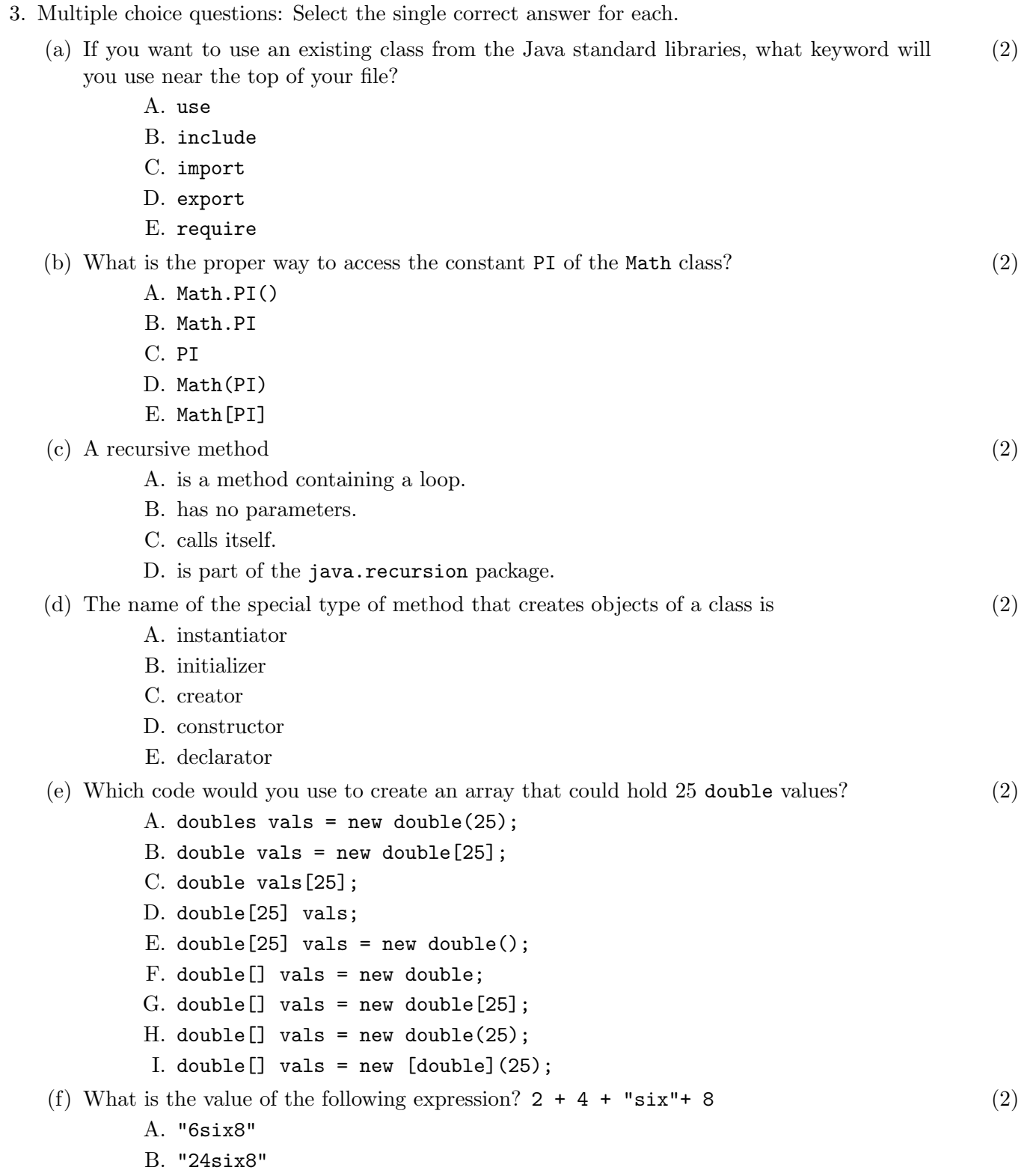

- C. "six14"
- D. 20
- E. This expression would result in a compilation error.

4. Given the definitions below, evaluate the following boolean expressions to true or false.

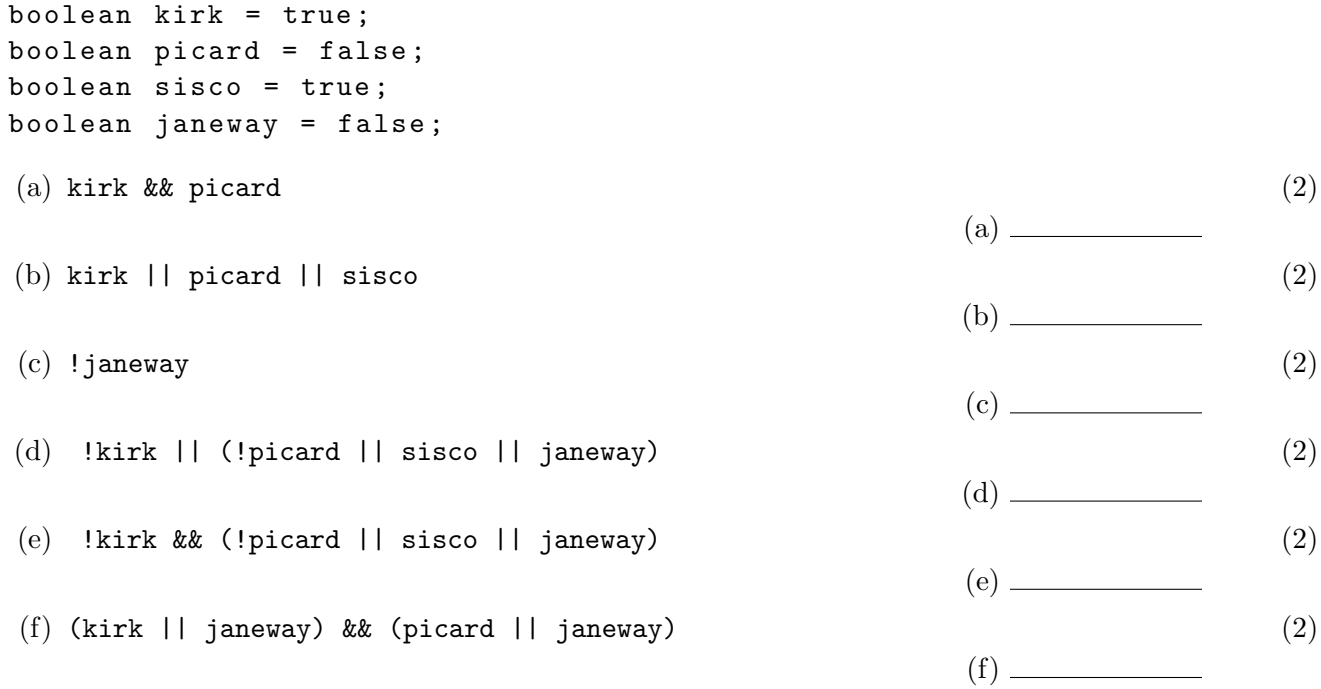

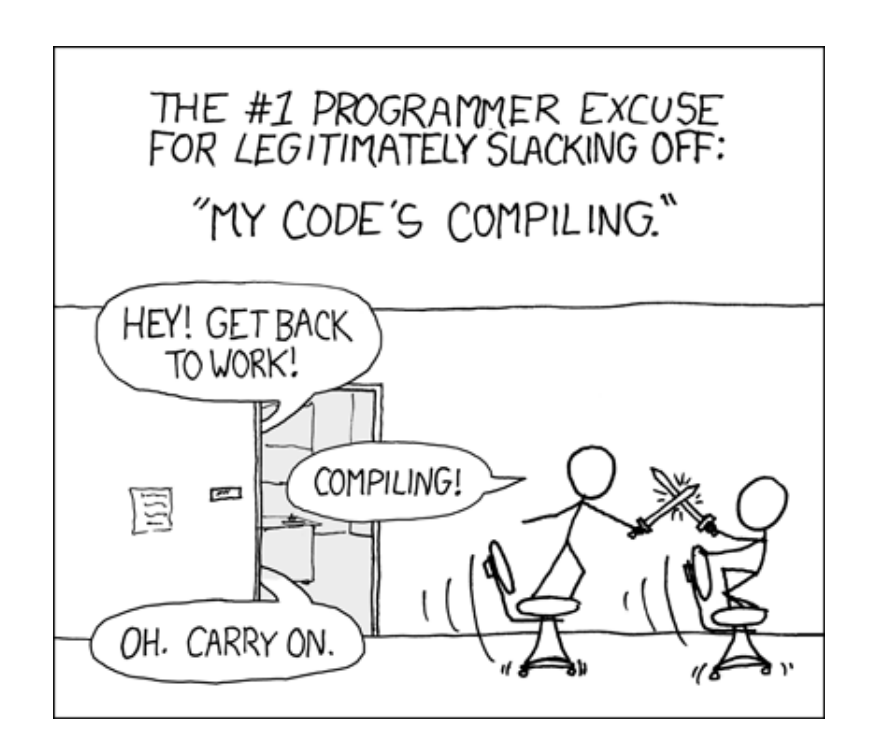

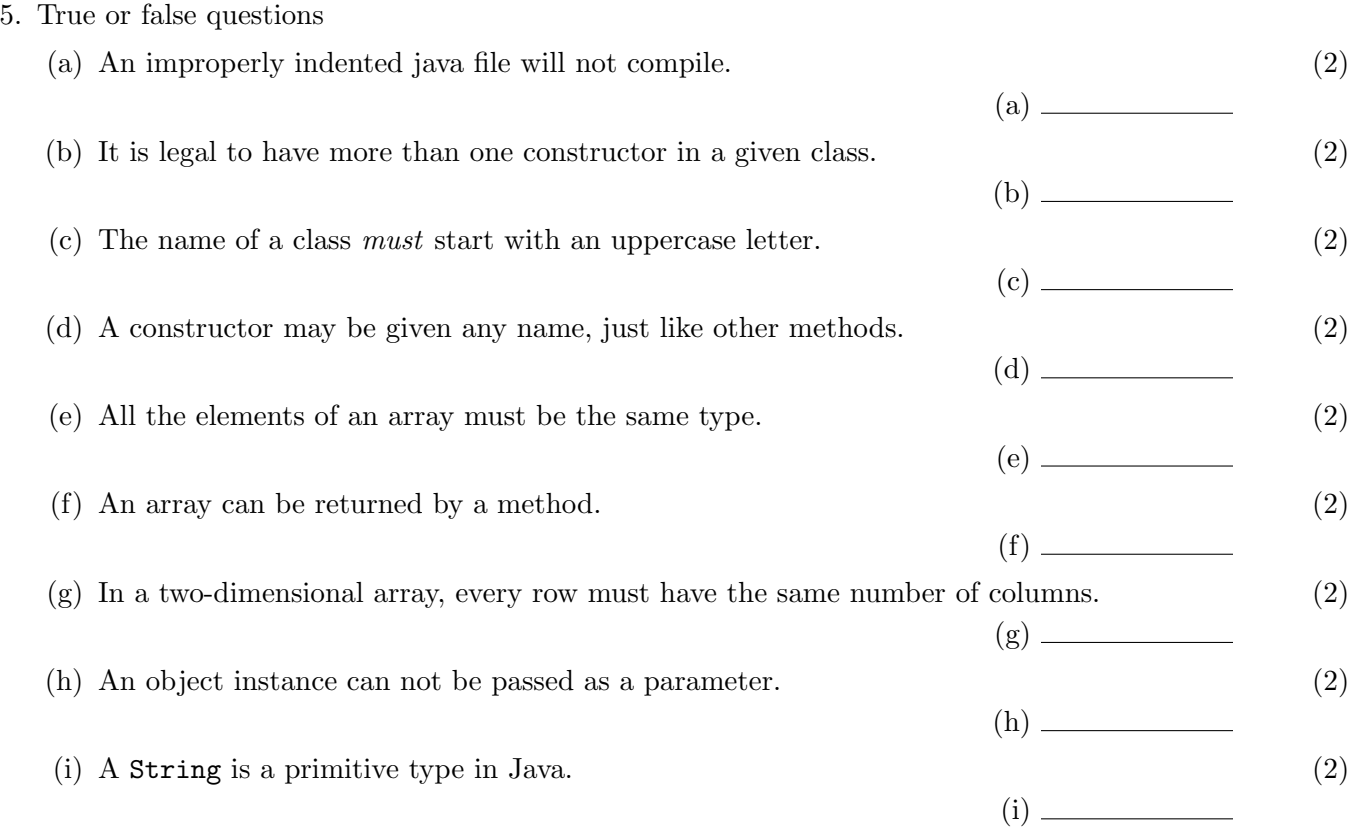

6. The following Java program compiles and runs. What is its output? (15)

```
public class MethodTest {
    public static int foo (int a) {
        int b = a \; % 5;int c = b * 4;
        System.out.println("a=" + a + ", b=" + b + ", c=" + c);
        if (a < c) return b;
        else return c;
    }
    public static void main (String [] args) {
        int a = 6;
        int b = 12;
        int c = 14;
        System.out.println ("foo (" + a + ")=" + foo (a));
        System.out.println ("foo (" + b + ")=" + foo(b));System.out.println ("foo (" + c + ")=" + foo (c));
    }
}
```
7. The following Java program compiles and runs. What is its output? (12)

```
public class Foo {
    private int x;
    public Foo (int x) {
         this.x = x;
    }
    public void printStuff (int x) {
         System . out . println ( this . x );
         System.out.println(x);
    }
    public static void main (String [] args) {
         int x = 6;
         Foo a = new Foo(x);
         x - -;
         Foo b = new Foo(x);
         x / = 2;Foo c = new Foo(x);a . printStuff (1);
         b . printStuff (4);
         c . printStuff (9);
    }
}
```

```
public class LoopNest {
    public static void main (String [] args) {
         String [] adj = { "Merry", "Joyful", "Enjoy", "Happy"};
         String [] occasion =
             { " Holidays " , " Yule " , " Festivus " , " Christmas " ,
              " Kwanzaa", "Solstice", " Hanukkah", " New Year" };
         for (int a = adj.length - 1; a > 0; a --) {
             for (int b = a; b < occasion. length; b == 0 {
                  String greeting = adj[a] + " " + occasion[b] + "!";System . out . println ( greeting );
             }
         }
    }
}
```
9. Write a method that takes an array of strings and a desired length and returns the count of (10) the number of strings in the array with the given length.

 ${^{\{\texttt{''a''}, \texttt{''bb''}, \texttt{''b''}, \texttt{''ccc''}\}, \texttt{1} \rightarrow 2}$  ${^{\{\texttt{}}}}\texttt{'a''}, \texttt{ "bb''}, \texttt{ "b''}, \texttt{ "ccc"}\}, 3 \rightarrow 1$  $\{$ "a", "bb", "b", "ccc" $\}$ , 4  $\rightarrow$  0

public static int wordsCount (String [] words, int len) {